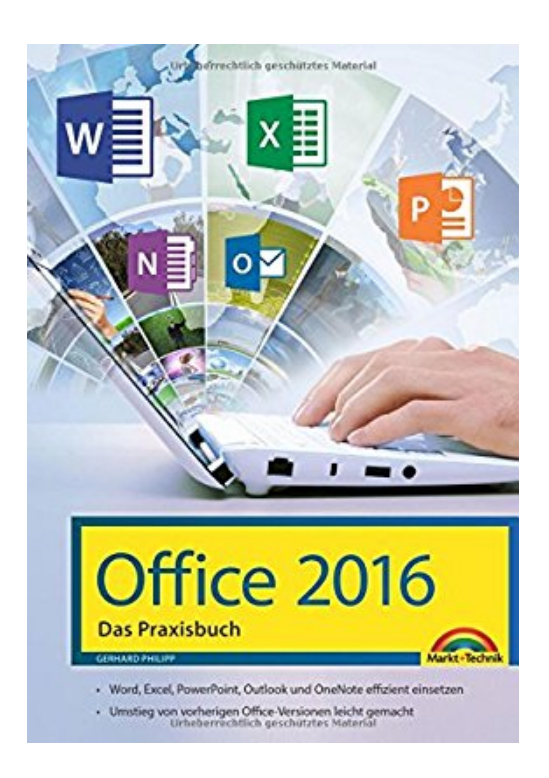

## **Office 2016 - Das Praxishandbuch: - Word, Excel, PowerPoint, OneNote und Outlook effizient nutzen**

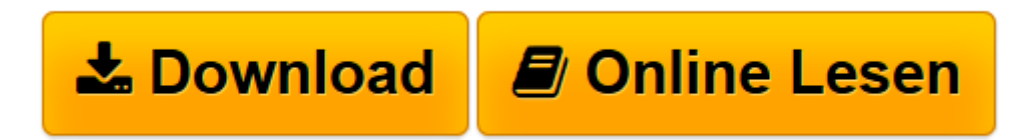

[Click here](http://bookspode.club/de/read.php?id=3959820135&src=fbs) if your download doesn"t start automatically

## **Office 2016 - Das Praxishandbuch: - Word, Excel, PowerPoint, OneNote und Outlook effizient nutzen**

Gerhard Philipp

**Office 2016 - Das Praxishandbuch: - Word, Excel, PowerPoint, OneNote und Outlook effizient nutzen** Gerhard Philipp

**[Download](http://bookspode.club/de/read.php?id=3959820135&src=fbs)** [Office 2016 - Das Praxishandbuch: - Word, Excel, P ...pdf](http://bookspode.club/de/read.php?id=3959820135&src=fbs)

**[Online lesen](http://bookspode.club/de/read.php?id=3959820135&src=fbs)** [Office 2016 - Das Praxishandbuch: - Word, Excel, ...pdf](http://bookspode.club/de/read.php?id=3959820135&src=fbs)

## **Downloaden und kostenlos lesen Office 2016 - Das Praxishandbuch: - Word, Excel, PowerPoint, OneNote und Outlook effizient nutzen Gerhard Philipp**

## 700 Seiten

Kurzbeschreibung

Ob im Büro, Studium, in der Ausbildung oder zu Hause: Dieses Praxisbuch hilft Ihnen, Office 2016 im Nu zu beherrschen und die Funktionsvielfalt der verschiedenen Tools für Ihre Zwecke zu nutzen. Dabei spielt es keine Rolle, ob Sie die Software auf dem PC, Notebook oder Tablet verwenden. In themenorientierten Blöcken wird Einsteigern und Umsteigern ein schneller Überblick über die wichtigsten Programmfeatures vermittelt. Anhand konkreter Fallbeispiele und leicht nachvollziehbarer Praxislösungen realisieren Sie Ihre Projekte mit Word, Excel und PowerPoint komfortabel und schnell und finden sich mühelos in den verschiedenen Programmen zurecht. Mit diesem umfassenden Nachschlagewerk sind Sie für Ihren Office-Alltag gut gerüstet.

Aus dem Inhalt:

- Die Highlights von Office 2016: Was ist neu, was ist anders?
- Die wichtigsten Arbeiten im optimalen Umgang mit Office
- Word Texte und Dokumente überzeugend gestalten
- Excel Daten übersichtlich aufbereiten und überzeugend präsentieren
- PowerPoint beeindruckende Präsentationen erstellen
- Mailen und Organisieren mit Outlook und OneNote
- Optimale Zusammenarbeit zwischen den Office-Modulen
- Office goes mobile Arbeiten mit den Dateien von unterwegs
- und vieles mehr

Download and Read Online Office 2016 - Das Praxishandbuch: - Word, Excel, PowerPoint, OneNote und Outlook effizient nutzen Gerhard Philipp #CV7N0ZQ5WBS

Lesen Sie Office 2016 - Das Praxishandbuch: - Word, Excel, PowerPoint, OneNote und Outlook effizient nutzen von Gerhard Philipp für online ebookOffice 2016 - Das Praxishandbuch: - Word, Excel, PowerPoint, OneNote und Outlook effizient nutzen von Gerhard Philipp Kostenlose PDF d0wnl0ad, Hörbücher, Bücher zu lesen, gute Bücher zu lesen, billige Bücher, gute Bücher, Online-Bücher, Bücher online, Buchbesprechungen epub, Bücher lesen online, Bücher online zu lesen, Online-Bibliothek, greatbooks zu lesen, PDF Beste Bücher zu lesen, Top-Bücher zu lesen Office 2016 - Das Praxishandbuch: - Word, Excel, PowerPoint, OneNote und Outlook effizient nutzen von Gerhard Philipp Bücher online zu lesen.Online Office 2016 - Das Praxishandbuch: - Word, Excel, PowerPoint, OneNote und Outlook effizient nutzen von Gerhard Philipp ebook PDF herunterladenOffice 2016 - Das Praxishandbuch: - Word, Excel, PowerPoint, OneNote und Outlook effizient nutzen von Gerhard Philipp DocOffice 2016 - Das Praxishandbuch: - Word, Excel, PowerPoint, OneNote und Outlook effizient nutzen von Gerhard Philipp MobipocketOffice 2016 - Das Praxishandbuch: - Word, Excel, PowerPoint, OneNote und Outlook effizient nutzen von Gerhard Philipp EPub